# Your Step-By-Step Registration Guide to the Retirement Scheme Administration Web

This guide is specifically designed for Retirement Scheme Administration services. Should you wish to register for other services, please consult the other online guides that cater for those.

There are two steps to getting started. It is important for you to complete both steps.

Step 1: Register for Old Mutual's Online Services

Step 2: Apply for access to the applicable Retirement Scheme Administration service

#### You will need the following

- 1. Your Identity Number (this could be a RSA ID, a non-RSA ID, a Passport Number, a Social Security Number or a British National Insurance Number)
- 2. Your client number. This is the number assigned to you by Old Mutual either via e-mail or the post.

### **Contact us**

If you need assistance at any point during the process, simply contact the relevant Support Centre:

#### For assistance with step 1

Within South Africa: 0860 60 65 00 Outside South Africa: +27 21 503 1710 E-mail: help-secure@oldmutual.com

### For assistance with step 2

Within South Africa: 0860 466 466 Outside South Africa: +27 21 504 2970 E-mail: pss@oldmutual.com

Queries will be attended to between 08h00 and 17h00 (SAST).

### **Step 1: Registration**

# If you have already registered for one of Old Mutual's online services and have a user number, proceed to step 2.

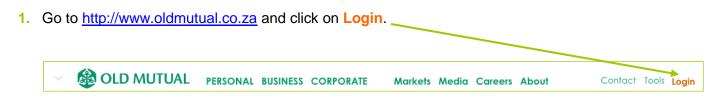

2. You will arrive at the Old Mutual Secure Services page. Click on **Register for a service**.

**OLD MUTUAL** 

Corporate

### 3. Supply your personal details

The mandatory fields must be completed, although we encourage you to complete all the fields.

Read and accept the <u>Legal</u> <u>Terms and Conditions</u>

Note: Access to MyPortfolio This provides you with access to other investments you may hold with Old Mutual. Please **do not** tick the box to register for these services at this stage.

| Login                | Register                          | Terms & Conditions          | Help                          | Contact Us          |
|----------------------|-----------------------------------|-----------------------------|-------------------------------|---------------------|
|                      |                                   |                             |                               |                     |
| SECURE SE            | RVICES   REGI                     | STER                        |                               |                     |
| PERSONAL DET         | AILS                              |                             |                               |                     |
| Please note that fie | elds marked with a "*" are        | required.                   |                               |                     |
|                      |                                   |                             |                               |                     |
|                      | Title:*                           | lone 💌                      |                               |                     |
|                      | Initial(s):*                      |                             |                               |                     |
|                      | Name(s):*                         |                             |                               |                     |
|                      | Surname:*                         |                             |                               |                     |
|                      | Date of birth:*                   | Day 💌 Month 💌 🕥             | ear 💌                         |                     |
| Daytim               | e telephone number:*              | (0                          | ode and number)               |                     |
| We                   | ork telephone number:             | (0                          | ode and number)               |                     |
|                      | Cellphone number:                 |                             | (number)                      |                     |
|                      | ID type:*                         | SA ID                       | •                             |                     |
|                      | ID number:*                       |                             |                               |                     |
|                      | Email address:*                   |                             |                               |                     |
| Co                   | onfirm email address:*            |                             |                               |                     |
|                      | Γ                                 | I have read and accept t    | he <u>Legal terms and con</u> | ditions             |
| ACCESS TO MYP        | ORTFOLIO                          |                             |                               |                     |
| MyPortfolio gives y  | ou access to detailed and u       | up-to-date information on a | ll your Old Mutual policie    | s and investments v |
| the internet.        |                                   |                             |                               |                     |
| 灯 I would like to    | register to view my <u>Old Mu</u> | tual portfolio              |                               |                     |

# 4. Select a password and answer security questions

You have the option to choose your own username or make use of the system generated usernumber. Your username needs to be unique. You can verify it by clicking on the "check availability" link.

**Note** the password is case-sensitive.

|                                                                                                    |                                                                                                    |                                                            | 9 February 20             | 0912:28:49 AM (GMT+2)                    |
|----------------------------------------------------------------------------------------------------|----------------------------------------------------------------------------------------------------|------------------------------------------------------------|---------------------------|------------------------------------------|
| Login                                                                                              | Register                                                                                                    | Terms & Conditions                                         | Help                      | Contact Us                               |
|                                                                                                    |                                                                                                    |                                                            |                           |                                          |
| SECURE SE                                                                                          | RVICES   REG                                                                                                    | ISTER                                                      |                           |                                          |
| PASSWORD                                                                                           |                                                                                                    |                                                            |                           |                                          |
| Please enter a p<br>Your password mus<br>etter and one num                                         |                                                                                                    | aracters long and contain at                               | least one UPPERCASE lett  | er, one lovercase                        |
| Passw                                                                                              | ord                                                                                                    |                                                            |                           |                                          |
| Confirm Passw                                                                                      | ord                                                                                                    | _                                                          |                           |                                          |
|                                                                                                    |                                                                                                    |                                                            |                           |                                          |
| SECURITY QUES                                                                                      | TIONS                                                                                                    |                                                            |                           |                                          |
| Question 1                                                                                         | nother's first name?                                                                                                    | fy your identity, should you f                             | Answer 1                  | sn to change your                        |
| Ouestion 2                                                                                         |                                                                                                    |                                                            | Answer 2                  |                                          |
|                                                                                                    | Lst and 3rd digits of your                                                                                                    | bank PIN?                                                  | 123                       | _                                        |
| ,<br>Ouestion 3                                                                                    |                                                                                                    | _                                                          | Answer 3                  |                                          |
| -                                                                                                  | as your first car?                                                                                                    | •                                                          | Pink                      |                                          |
|                                                                                                    |                                                                                                    |                                                            |                           |                                          |
| USERNAME (OP                                                                                       |                                                                                                    |                                                            |                           |                                          |
| However, you can a<br>usernumber. Your i<br>Remember the foll-<br>• It must cont<br>• Special char | ilso choose a friendly nan<br>username is just an easie<br>oving when choosing your<br>tain 6 or more characters<br>acters (*, 8, #, -, etc.) ar |                                                            | semame. You can still log | n use to log in with.<br>g in using your |
| <ul> <li>It is not cas</li> </ul>                                                                  | e-sensitive                                                                                                    |                                                            |                           |                                          |
|                                                                                                    | JohnSmith, John_S                                                                                                    |                                                            |                           |                                          |
| lease select yo                                                                                    |                                                                                                    | 14 A 101                                                   |                           |                                          |
| Isername: strawb                                                                                   |                                                                                                    | availability                                               |                           |                                          |
| strawberry IS av                                                                                   | vailable                                                                                                    |                                                            | Back Canc                 | el Continue                              |
|                                                                                                    | This site has bee                                                                                                    | n optimised for Internet Exp<br>Support for other browsers | lorer 5.5 or later        |                                          |
|                                                                                                    | Disc                                                                                                    | aimer   Directors   Privacy                                | Policy                    |                                          |
|                                                                                                    |                                                                                                    |                                                            |                           |                                          |

do great things

**OLD MUTUAL** 

Corporate

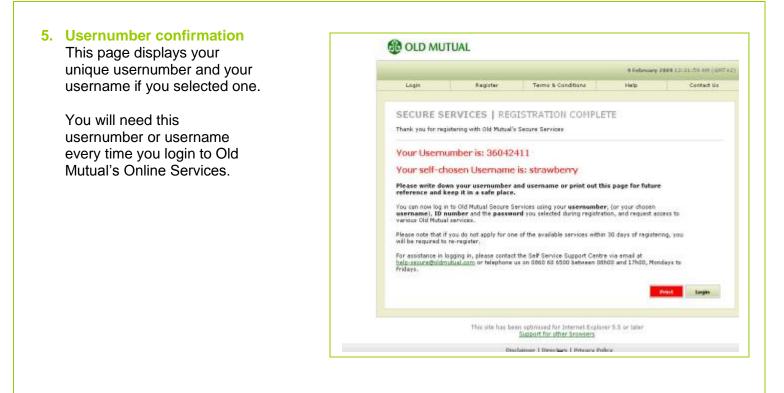

 You have now successfully completed step 1. To proceed, click on Login. Alternatively, go to <u>https://secure.ssa.oldmutual.co.za/login/login.asp</u>

### Step 2: Apply for access to a specific service

| 1. Log in<br>Enter your                   | 🚯 OLD MUTUAL                                                                          |
|-------------------------------------------|---------------------------------------------------------------------------------------|
| usernumber or<br>username, ID number      | LOGIN 9 February 2009 11:34:24 AM (GMT+2)                                             |
| and the password<br>you chose during      | Usernumber or <u>username:</u><br>ID number:<br>Password:<br>Forgotten your password? |
| registration. Click on Login to continue. | NB: Your password is CaSe SeNsItivE.                                                  |
|                                           | Or register for Old Mutual Secure Services Register                                   |
|                                           | Terms and Conditions   Privacy Policy   Disclaimer   Directors                        |

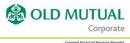

### 2. Select a service On the home page, under the heading 'Apply for a service', (a) select Client Services (b) then select Retirement Scheme Administration APPLY FOR A SERVICE Please select your role. View all roles CLIENT SERVICES MyPortfolio MyPortfolio enables you to view your own consolidated Old Mutual portfolio online. 🕀 Evergreen / Easy Benefit Plan 🕀 Fairbairn Capital 🕘 Healthcare Member Member online enquiries. Access your personal medical scheme information, savings account balances, claims processed and claims paid. Retirement Scheme Administration → Retirement Scheme Administration Members can access retirement scheme information online. <u>Retirement Scheme Administration (Transact access)</u> Members and company administrators can access retirement scheme information and transact online. <u>EB-Data I: Payroll Servicer</u> Choose this role if you are an Employer using the DATA-/ system to update your scheme membership on a monthly basis. <u>EB-Data I: Enquiry Viewer</u> Choose this role if you only wish to view data for a specific Billing Group.

(c) from the drop-down list, select as follows:

- **Retirement Scheme Administration**: Select this service if you will be submitting claim documentation via the eClaims Web application system.
- Retirement Scheme Administration (Transact access): Select this service if you will be:
  - submitting Payroll files
  - authorising payroll data
  - viewing scheme and member data via the 3rd Party Web

Issue date: March 2012

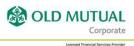

### 3. Delivery details

Your details will need to be verified as part of the process.

Select the appropriate option and supply the required information.

| Internet internet interne                       | ~s Dysse | (58134748)                                                 |                                                   |                                                    | 22 June 2010 12:42:1                             | 06 AM (GMT+2)                                                                                                   |
|----------------------------------------------------------------------------------------------------|----------|------------------------------------------------------------|---------------------------------------------------|----------------------------------------------------|--------------------------------------------------|----------------------------------------------------------------------------------------------------|
| SECURE SERVICES   DELIVERY DETAILS  SUPPLY DETAILS  To successfully complete your application to this service, we need to verify your identity. Please select your location and fill in the relevant information where applicable.  C I live in South Africa.  Customers living in South Africa will be visited by a Courier agent. Only the person whose name is registered for Secure Services will be verified and the courier agent will require proof of identity in the form of a valid identity book. A copy of your 10 document also needs to be handed to the courier for delivery to Old Nutual. Driver's livenses will not be accepted.  From the time that you submit your delivery details, a waiting period of up to 3 days can be expected before you will be visited by the courier agent. Visits by the courier take place between 0000 and 17h00, Mondays to Fridays.  Please note: A P.O. Box number cannot be accepted as a valid delivery address.  Delivery address: City: Postal code: Telephone number and area code (working hours):  O I live outside South Africa.  You will receive email instructions for verification from Old Mutual within 48 hours of submitting this form.  O I am an Old Mutual employee.                                                                                                    |          |                                                            |                                                   |                                                    |                                                  | in the second second second second second second second second second second second second second second second |
| SUPPLY DETAILS         To successfully complete your application to this service, we need to verify your identity. Please select your location and fill in the relevant information where applicable.         I live in South Africa.         Customers living in Source Services will be visited by a Courier agent. Only the person whose name is reported for Secure Services will be verified and the courier agent, will require proof of identity in the form of a valid identity book. A copy of your 10 document also needs to be handed to the courier for delivery to Ol Mutual. Driver's licenses will not be accepted.         From the time that you submit your delivery details, a waiting period of up to 3 days can be expected before you will be visited by the courier agent. Visits by the courier take place between 08h00 and 17h00, Mondays to Fridays.         Please note: A P.O. Box number cannot be accepted as a valid delivery address.         Usuburb:                                                                                                    | Home     | Apply for a service                                        | Change Details                                    | нер                                                | Terms & Conditions                               | Contact Us                                                                                                    |
| To successfully complete your application to this service, we need to verify your identity. Please select your location and fill in the relevant information where applicable.  I live in South Africa.  Customers living in South Africa will be visited by a Courier agent. Only the person whose name is registered for Secure Services will be verified and the courier agent. Will require proof of identity in the form of a valid identity book. A copy of your ID document also needs to be handed to the courier for delivery to Old Hutual. Driver's licenses will not be accepted.  From the time that you submit your delivery details, a waiting period of up to 3 days can be expected before you will be visited by the courier agent. Visits by the courier take place between 08h00 and 12h00, Mondays to Fridays.  Please note: A P.O. Box number cannot be accepted as a valid delivery address.  Delivery address:  Delivery address:  City:  Postal code:  Telephone number and area code (working hours):  I live outside South Africa.  You will receive email instructions for verification from Old Mutual within 48 hours of submitting this form.                                                                                                    | SEC      | URE SERVICES                                               | DELIVERY DE                                       | TAILS                                              |                                                  |                                                                                                    |
| and fill in the relevant information where applicable.         C       I live in South Africa.         Customers living in South Africa will be visited by a Courier agent. Only the person whose name is registered for Secure Services will be verified and the courier agent will require proof of identity in the form of a valid identity book. A copy of your ID document also needs to be handed to the courier for delivery to Old Mutual. Driver's licenses will not be accepted.         From the time that you submit your delivery details, a waiting period of up to 3 days can be expected before you will be visited by the courier agent. Visits by the courier take place between 08h00 and 17h00, Mondays to Fridays.         Please note: A P.O. Box number cannot be accepted as a valid delivery address.         Delivery address:         City:         Postal code:         Telephone number and area code (working hours);         You will receive email instructions for verification from Old Mutual within 48 hours of submitting this form.         C       I am an Old Mutual employee.         You will receive an email instruction once your submission has been processed.                                                                                                    | SUP      | PLY DETAILS                                                |                                                   |                                                    |                                                  |                                                                                                    |
| Customers living in South Wintes.  Customers living in South Wintes.  Customers living in South Wintes.  Customers for delivery to OL Mutual. Driver's licenses will not be accepted.  From the time that you submit your delivery details, a waiting period of up to 3 days can be expected before you will be visited by the courier agent. Visits by the courier take place between 08h00 and 17h00, Mondays to Fridays.  Please note: A P.O. Box number cannot be accepted as a valid delivery address.  Delivery address:  Delivery address:  City:  Postal code:  Telephone number and area code (working hours):  I live outside South Africa.  You will receive email instruction for verification from Old Mutual within 48 hours of submitting this form.  I am an Old Mutual employee.  You will receive an email instruction once your submission has been processed.                                                                                                    |          |                                                            |                                                   | we need to verify your i                           | dentity. Please select you                       | ur location                                                                                                    |
| <ul> <li>registered for Secure Services will be verified and the courier agent will require proof of identity in the form of a valid identity book. A copy of your 10 document also needs to be handed to the courier for delivery to Old Mutual. Driver's licenses will not be accepted.</li> <li>From the time that you submit your delivery details, a waiting period of up to 3 days can be expected before you will be visited by the courier agent. Visits by the courier take place between 08/00 and 17/b00, Mondays to Fridays.</li> <li>Please note: A P.O. Box number cannot be accepted as a valid delivery address.</li> <li>Delivery address:</li> <li>Suburb:</li> <li>City:</li> <li>Postal code:</li> <li>Telephone number and area code (working hours):</li> <li>I live outside South Africa.</li> <li>You will receive email instructions for verification from Old Mutual within 48 hours of submitting this form.</li> </ul>                                                                                                    | 0        | I live in South Africa.                                    |                                                   |                                                    |                                                  |                                                                                                    |
| expected before you will be visited by the courier agent. Visits by the courier take place between 08h00 and 17h00, Mondays to Fridays.  Please note: A P.O. Box number cannot be accepted as a valid delivery address.  Delivery address:  Suburb:  City:  Postal code:  Telephone number and area code (working hours):  I live outside South Africa.  You will receive email instructions for verification from Old Mutual within 48 hours of submitting this form.  I am an Old Mutual employee. You will receive an email instruction once your submission has been processed.                                                                                                    |          | registered for Secure Serv<br>form of a valid identity boo | ices will be verified and<br>k. A copy of your ID | I the courier agent will re<br>document also needs | uire proof of identity in<br>to be handed to the | the                                                                                                    |
| Delivery address: Delivery address: Delivery ad |          | expected before you wi                                     | Il be visited by the cour                         |                                                    |                                                  | n                                                                                                    |
| Suburb:<br>City:<br>Postal code:<br>Telephone number and area code<br>(working hours);<br>I live outside South Africa.<br>You will receive email instructions for verification from Old Mutual within 48 hours of submitting this<br>form.<br>I am an Old Mutual employee.<br>You will receive an email instruction once your submission has been processed.                                                                                                    |          | <u>Please note:</u> A P.O. B                               | ox number cannot be a                             | ccepted as a valid deliver                         | y address.                                       |                                                                                                    |
| City:<br>Postal code:<br>Telephone number and area code<br>(working hours):<br>I live outside South Africa.<br>You will receive email instructions for verification from Old Mutual within 48 hours of submitting this<br>form.<br>I am an Old Mutual employee.<br>You will receive an email instruction once your submission has been processed.                                                                                                    |          |                                                            | Delivery address:                                 |                                                    |                                                  |                                                                                                    |
| City:<br>Postal code:<br>Telephone number and area code<br>(working hours):<br>I live outside South Africa.<br>You will receive email instructions for verification from Old Mutual within 48 hours of submitting this<br>form.<br>I am an Old Mutual employee.<br>You will receive an email instruction once your submission has been processed.                                                                                                    |          |                                                            | Γ                                                 |                                                    |                                                  |                                                                                                    |
| Postal code:<br>Telephone number and area code<br>(working hours):<br>I live outside South Africa.<br>You will receive email instructions for verification from Old Mutual within 48 hours of submitting this<br>form.<br>I am an Old Mutual employee.<br>You will receive an email instruction once your submission has been processed.                                                                                                    |          |                                                            | Suburb:                                           |                                                    |                                                  |                                                                                                    |
| Telephone number and area code (working hours):  I live outside South Africa. You will receive email instructions for verification from Old Mutual within 48 hours of submitting this form.  I am an Old Mutual employee. You will receive an email instruction once your submission has been processed.                                                                                                    |          |                                                            | City:                                             |                                                    |                                                  |                                                                                                    |
| (working hours): 1 1<br>I live outside South Africa.<br>You will receive email instructions for verification from Old Mutual within 48 hours of submitting this<br>form.<br>I am an Old Mutual employee.<br>You will receive an email instruction once your submission has been processed.                                                                                                    |          |                                                            | Postal code:                                      |                                                    |                                                  |                                                                                                    |
| <ul> <li>You will receive email instructions for verification from Old Mutual within 48 hours of submitting this form.</li> <li>I am an Old Mutual employee.</li> <li>You will receive an email instruction once your submission has been processed.</li> </ul>                                                                                                    |          | Telephone nu                                               |                                                   | -                                                  | ]                                                |                                                                                                    |
| form.           I am an Old Mutual employee.           You will receive an email instruction once your submission has been processed.                                                                                                    | 0        | I live outside South Afr                                   | ica.                                              |                                                    |                                                  |                                                                                                    |
| You will receive an email instruction once your submission has been processed.                                                                                                    |          |                                                            | uctions for verification                          | from Old Mutual within 48                          | hours of submitting this                         |                                                                                                    |
|                                                                                                    | ۲        | I am an Old Mutual emp                                     | loyee.                                            |                                                    |                                                  |                                                                                                    |
| Cancel Continue                                                                                                    |          | You will receive an email ir                               | struction once your sul                           | omission has been proces                           | sed.                                             |                                                                                                    |
|                                                                                                    |          |                                                            |                                                   |                                                    | Cancel                                           | ontinue                                                                                                    |
|                                                                                                    |          |                                                            |                                                   |                                                    |                                                  |                                                                                                    |

## 4. Service specific details

Enter your **client number** on this screen, as provided to you, either via post or e-mail.

Click on **continue** to complete the process.

|    |                                                                                                   | Help                                                                                  | Change Details                                       | Apply for a Service                                      | Home                     |
|----|---------------------------------------------------------------------------------------------------|---------------------------------------------------------------------------------------|------------------------------------------------------|----------------------------------------------------------|--------------------------|
|    |                                                                                                   |                                                                                       |                                                      |                                                          |                          |
|    |                                                                                                   |                                                                                       |                                                      |                                                          |                          |
|    |                                                                                                   | SERVICE                                                                               | APPLY FOR A                                          | RE SERVICES                                              | SECUI                    |
|    |                                                                                                   |                                                                                       |                                                      |                                                          |                          |
|    | ICT                                                                                               | TRATION   TRANSA                                                                      | NT SCHEME ADMINIS                                    | <b>DETAILS - RETIREME</b>                                | SUPPLY                   |
|    |                                                                                                   |                                                                                       |                                                      |                                                          |                          |
| ne | n writing will be accepted her<br>a granted access to this on-li<br>continue to use your existing | mber:<br>ed to you personally in<br>number you will not be<br>a letter, then please c | ising you of your client i<br>have not received such | te that only a unique clie<br>ave received a letter advi | you not ha<br>administra |

Remember this is **not your 8-digit usernumber** and will **not** be accepted if you use it here.

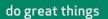

**OLD MUTUAL** 

Corporate

### 5. Activation of your service

Your application is now complete.

If you have applied for Retirement Scheme Administration and your application is successful, you will receive an email within 24 hours confirming that

|        | Apply for a Service      | Change Details             | Help                   | Terms & Conditions            | Contact |
|--------|--------------------------|----------------------------|------------------------|-------------------------------|---------|
|        |                          |                            |                        |                               |         |
|        |                          |                            |                        |                               |         |
| CECU   |                          |                            |                        |                               |         |
| SECU   | RE SERVICES              | APPLICATION                | COMPLETE               |                               |         |
|        |                          |                            |                        |                               |         |
|        |                          |                            |                        |                               |         |
| w      | currently processing you | r request to access this s | ervice. Upon successfu | I authorisation, we will send | vou an  |
|        |                          | nfirming that your access  |                        |                               | ,       |
| we are | email coi                |                            |                        |                               |         |
| we are |                          | ecure Services Home Pa     |                        |                               |         |

access to the service has been granted.

If you have applied for Retirement Scheme Administration (Transact access), we will need to verify your details as part of ensuring your online security. You will receive a visit from a courier service within 5 days. They will ask to see your Identity Document. Once you have been successfully verified, you will be sent an e-mail confirming that access to the service has been granted.

#### 6. Applying for more than one service

If you need to apply for another service, go back to the Secure Services Home Page and follow the registration process from point 2 under step 2 (Select a service).

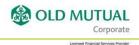